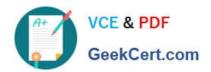

# C2040-928<sup>Q&As</sup>

Developing Websites Using IBM Web Content Manager 8.0

# Pass IBM C2040-928 Exam with 100% Guarantee

Free Download Real Questions & Answers PDF and VCE file from:

https://www.geekcert.com/c2040-928.html

100% Passing Guarantee 100% Money Back Assurance

Following Questions and Answers are all new published by IBM Official Exam Center

- Instant Download After Purchase
- 100% Money Back Guarantee
- 365 Days Free Update
- 800,000+ Satisfied Customers

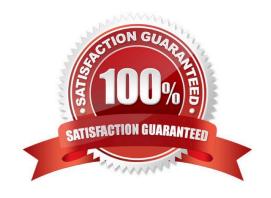

## https://www.geekcert.com/c2040-928.html 2024 Latest geekcert C2040-928 PDF and VCE dumps Download

#### **QUESTION 1**

All of the following are available options when configuring a rich text editor for the Authoring portlet, except for which one?

- A. Default editor
- B. Advanced editor
- C. Custom editor
- D. Editlive Java Editor

Correct Answer: D

#### **QUESTION 2**

Tom wants to write out a fully qualified URL to a content item being viewed through a portal.

Which one of the following tagsallows him to retrieve the protocol, host name, and port information for the URL?

- A. [pathcmpnt tag="base"/]
- B. [pathcmpnt tag="noprefixbase"/]
- C. [path tag="base"/]
- D. [path tag="noprefixbase"/]

Correct Answer: B

#### **QUESTION 3**

Which of the following statements is true regarding Categories?

- A. Categories allow developers to classify content items that use different authoring templates. These classifications are then used within a menu component to generate a list of related content items.
- B. Categories allow developers to classify content items that use different keywords. These classifications are then used within a navigator component to generate a list of related content items.
- C. Categories allow developers to classify content items that are within different site areas. These classifications are then used within an option selectioncomponent to generate a list of related content items.
- D. Categories allow developers to classify content items that are within different site areas. These classifications are then used within a document manager component to generate a list of related content items.

Correct Answer: A

## https://www.geekcert.com/c2040-928.html 2024 Latest geekcert C2040-928 PDF and VCE dumps Download

#### **QUESTION 4**

Sadie has created a menu thattypically returns 50-100 content items. She does not want to show the entire list at one time; instead she wants to show 10 items at a time with the ability to page-through the matches in groups of 10. How can Sadie accomplish this task?

- A. Create a PageNavigation component and embed the component in the menu\\'s footer using a [PageInfo] tag.
- B. Create a Page Navigation component and embed the component in the menu\\'s footer using a [Component] tag.
- C. Create a Page Navigation component and embed the component in the presentation template that renders the menu using a [Component] tag.
- D. Check the Show items in Pages option in the menu. Select the appropriate number of items to be shown per page.

Correct Answer: B

#### **QUESTION 5**

To migrate existing content from IBM Web Content Manager version 7.0 to version 8.0, what database domain must be copied from version to version?

- A. Likeminds Database
- B. Customization Database
- C. Community Database
- D. JCR Database

Correct Answer: D

Latest C2040-928 Dumps C2040-928 Practice Test C2040-928 Exam Questions